[DNS](https://zhiliao.h3c.com/questions/catesDis/183) **[刘嘉炜](https://zhiliao.h3c.com/User/other/364)** 2016-03-27 发表

MSR930(Winet)作为网关设备并要求WA2620-AGN注册在此路由器上,由路由器下发配置进行无线 覆盖。

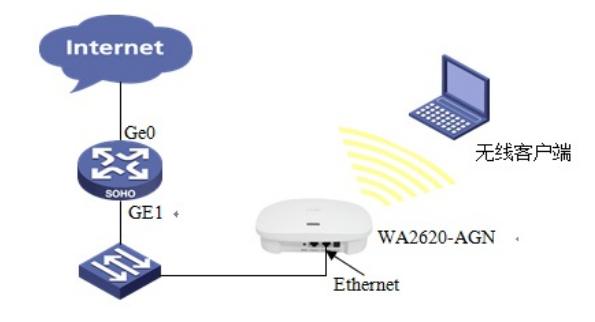

## **三 配置前需要注意**

- 1、目前只有MSR930与MSR930-WiNet这两款支持内置AC功能;
- 2、官网版本为E0002版本**需要注册Licence**才能支持内置AC功能;
- 3、设备BOOTROM版本必须在5.03版本之上; display version
	- Basic BootROM Version: **5.03**

Extended BootROM Version: **5.03**

4、目前只支持部分AP注册上MSR930路由器;

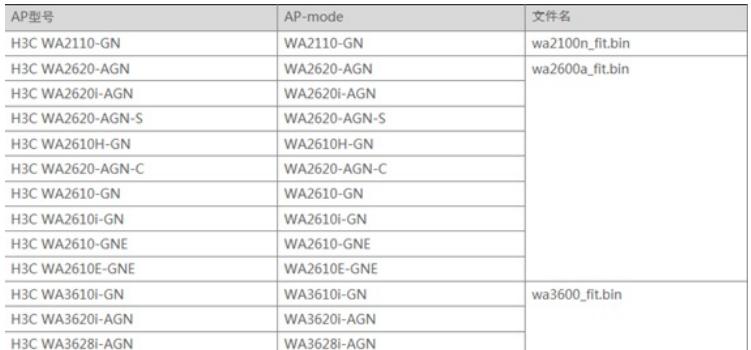

## **四 配置步骤**

1、如果拿到的设备是R2514P02版本请升级设备,升级使用AC功能。

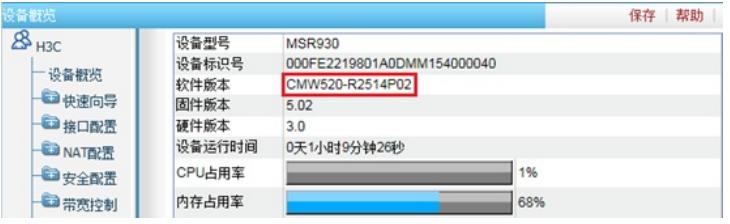

2、升级完成进入设备后选择"中国"区域。

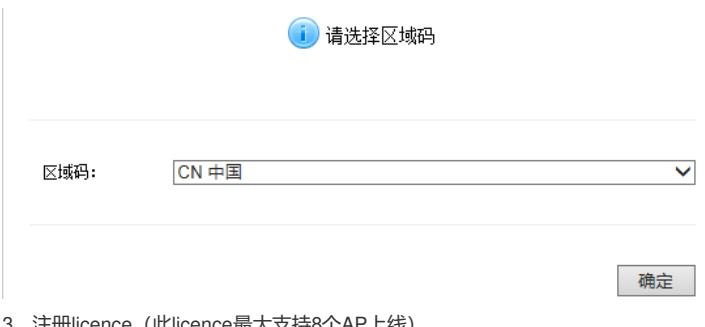

3、注册licence(此licence最大支持8个AP上线) 选择无线配置》设备》授权信息

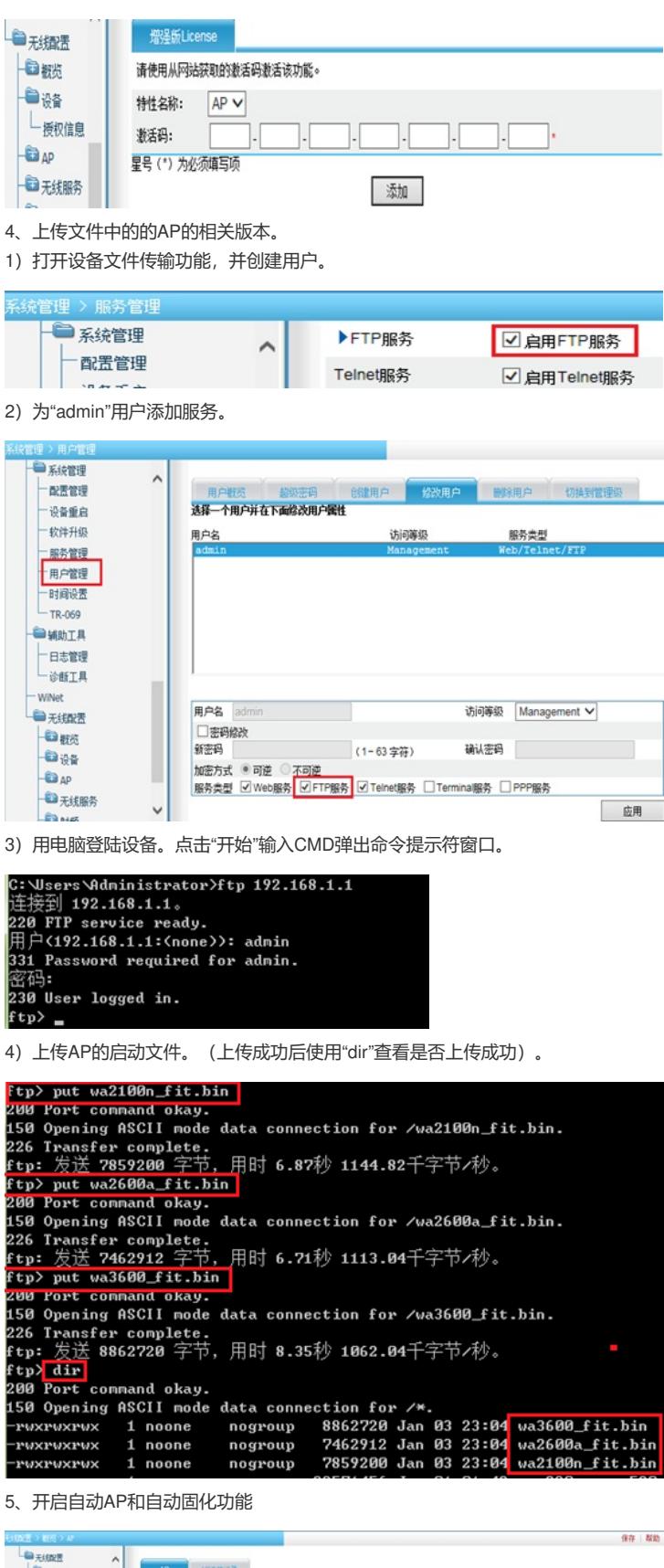

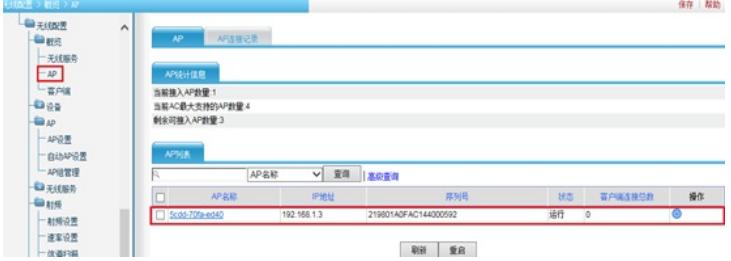

6、连接AP后等待一段时间后查看在线AP列表。

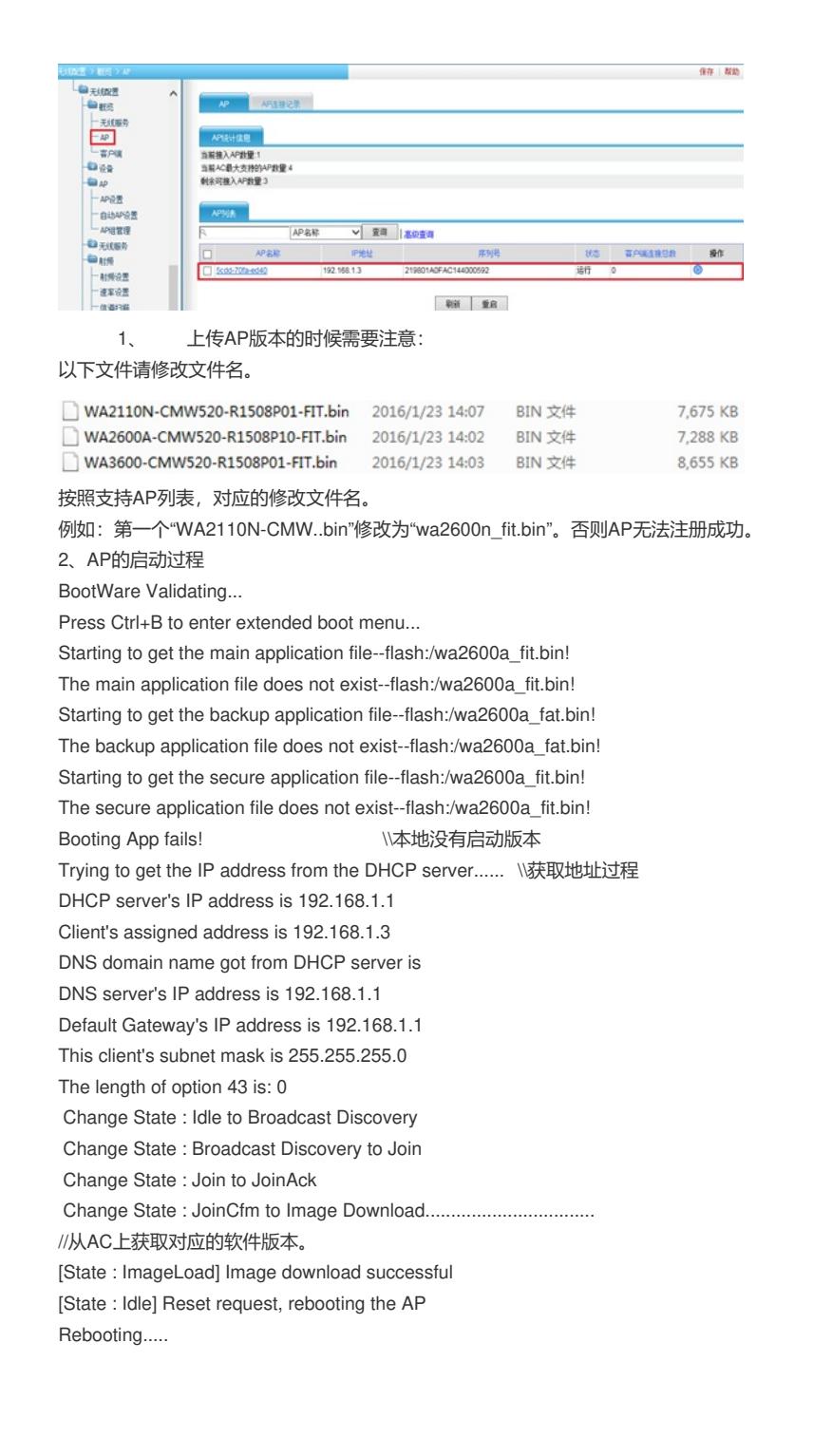